# **[SELinux Reference](https://www.unixtutorial.org/reference/selinux)**

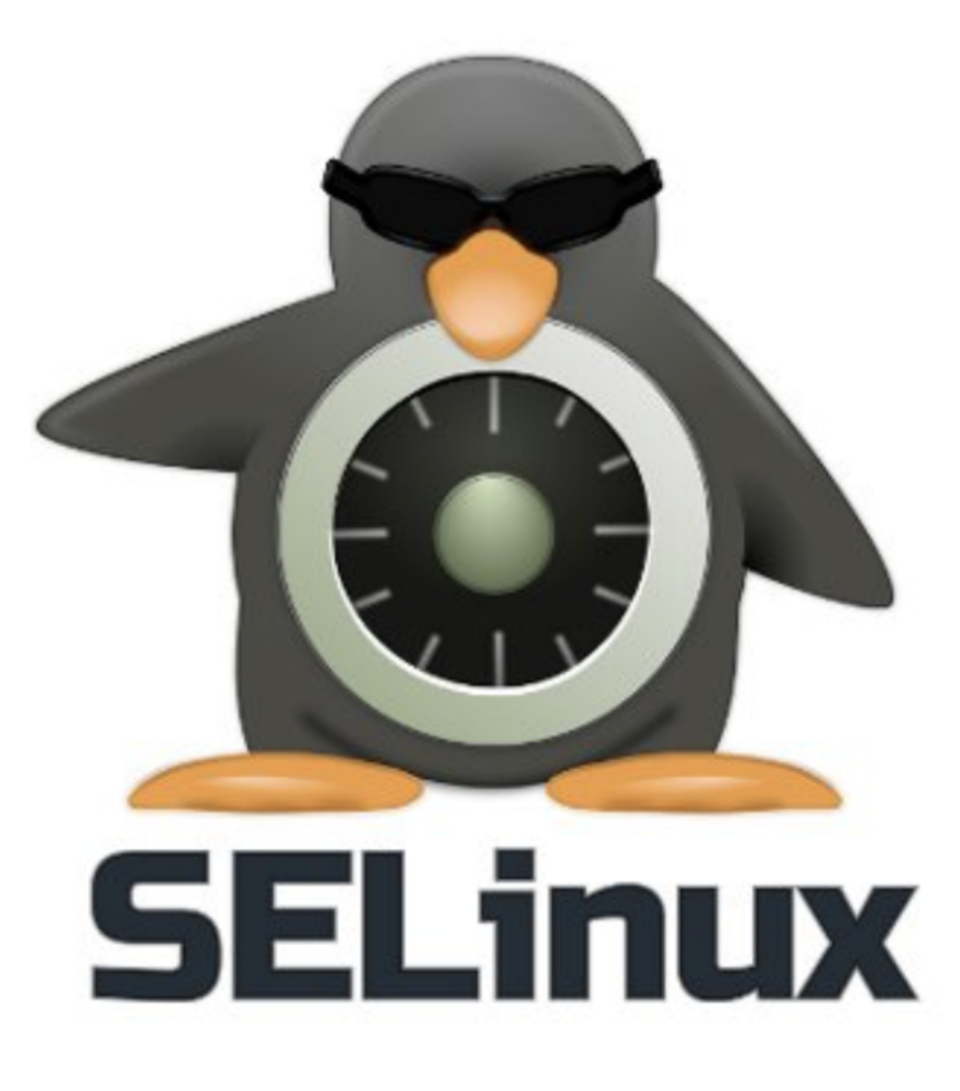

SELinux

#### **What is SELinux?**

SElinux is a Security-Enhanced Linux – a framework for securely managing processes, users and files on your **[Red Hat](https://www.unixtutorial.org/software/redhat-linux) [Enterprise Linux OS](https://www.unixtutorial.org/software/redhat-linux)**.

If you're using a Red Hat based system or one of the distros based on it – CentOS Linux or Fedora Linux desktop, you probably have **SELinux** enabled by default.

# **SELinux Basics**

First of all, confirm **[SELinux status](https://www.unixtutorial.org/selinux-status)**: it's going to be in one of these three modes:

- **enforcing** normal operation of SELinux, meaning access is controlled and any access attempts are logged for later inspection. You can actively manage access and SELinux contexts for files.
- **permissive** SELinux engine is active, but no controls are enforced – everything is allowed but captured in audit log files so that you can use the logs to later create SELinux policy before switching into SELinux Enforcing mode.
- **disabled** SELinux is fully disabled, completely inactive. This means, among other things, that files created in this mode may not get any SELinux control assigned right away.

You may want to **[enable SELinux](https://www.unixtutorial.org/how-to-enable-selinux)** or **[disable SELinux](https://www.unixtutorial.org/how-to-disable-selinux)** depending on your scenario.

### **Working with SELinux**

Everything under SELinux control is managed by SELinux policy and its objects. Processes, users and files have SELinux contexts. It's easy enough to **[list SELinux contexts for files](https://www.unixtutorial.org/list-files-with-selinux-contexts)** and to show SELinux contexts for processes.

#### **SELinux Context**

**SELinux context** is the combination of such additional information:

- user
- role
- type
- level

You can **[review audit logs for SELinux events](https://www.unixtutorial.org/troubleshoot-selinux-with-audit-logs)** to understand requirements of a particular application and later use the same logs to create SELinux module – special set of rules that can be compiled and activated to expand existing SELinux policy.

**[SELinux has its own users](https://www.unixtutorial.org/show-list-of-available-selinux-users)** – identities that you can create and map to existing real Linux users in your system.

#### **Advanced SELinux Usage**

Learn how to **[use sestatus command for reporting SELinux state](https://www.unixtutorial.org/selinux-advanced-sestatus-usage) [of key OS files](https://www.unixtutorial.org/selinux-advanced-sestatus-usage)** – you get a listing of important configuration files and indication whether their SELinux contexts are what they should be.

## **See Also**

- [Red Hat Enterprise Linux](https://www.unixtutorial.org/software/redhat)
- [RHEL 8](https://www.unixtutorial.org/reference/rhel-8)